lineare Gleichungen

# LGS: Gleichsetzungsverfahren

### **Ein Beispiel**

In einem Fahrstuhl werden zwei Kabinen über einen Antrieb gesteuert.

Für den linken Fahrstuhl gilt:

Mit jeder Umdrehung der Seilwinde bewegt sich die Kabine um 0,75 m nach oben. Wenn das Zugseil 2 mal um die Seilwinde gewickelt ist, befindet sich die Kabine in einer Höhe von 5,5 m.

Für den rechten Fahrstuhl gilt:

Mit jeder Umdrehung der Seilwinde bewegt sich die Kabine um 1,25 m nach oben. Wenn das Zugseil 3 mal um die Seilwinde gewickelt ist, befindet sich die Kabine in einer Höhe von 5,75 m.

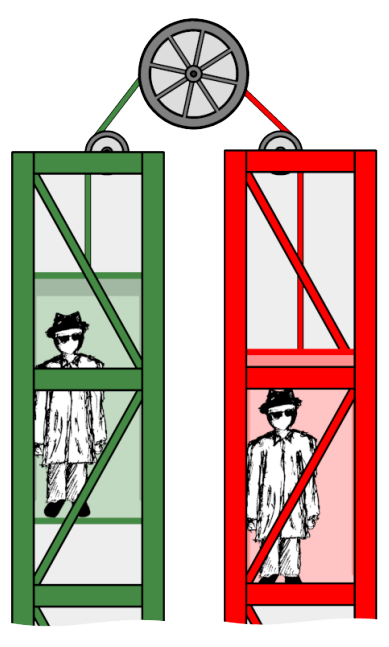

 $-5x+6$ 

 $x - 2$ 

Fahrstuhl mit zwei Kabinen

## **Modellieren**

Auf welcher Höhe befinden sich die Kabinen, wenn die Seilwinde eine bestimmte Anzahl mal gedreht wird?

### **Aufgabe 1**

 $\odot$ 

*Bestimmen Sie für den linken und rechten Fahrstuhl jeweils eine Gleichung, die den Zusammenhang zwischen Anzahl Umdrehungen der Seilwinde und Höhe der Kabinen beschreibt.*

**Lösung 1**

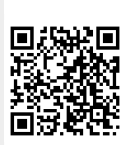

Dieses Werk ist lizenziert unter einer [Creative Commons Namensnennung 4.0 International Lizenz](http://creativecommons.org/licenses/by/4.0/). 2019 Henrik Horstmann  $1 \vert$ 

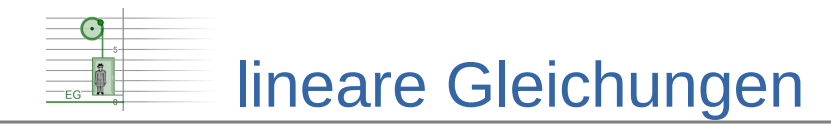

### **Fragestellung**

Da die Seilwinden beider Kabinen über einen Antrieb gesteuert werden, fahren die Kabinen immer zur gleichen Zeit.

Nach wie viel Umdrehungen der Seilwinden befinden sich die Kabinen auf gleicher Höhe?

In welcher Höhe "treffen" sich die Kabinen?

### **LGS lösen mit dem Gleichsetzungsverfahren**

Gesucht ist ein  $\bar{x}$ , so dass  $0.75\bar{x}+4=1.25\bar{x}+2$  ist. Dann ist für  $\bar{x}$  die linke und rechte Kabine auf gleicher Höhe.

Setze die rechten Terme der Gleichungen 0,75 *x*+4 und 1,25 *x*+2 gleich

$$
0,75x+4=1,25x+2
$$

Löse die "neue" Gleichung nach *x* auf:

$$
0,75x+4 = 1,25x+2 \mid -4
$$
  
\n
$$
0,75x = 1,25x-2 \mid -1,25x
$$
  
\n
$$
-0,5x = -2 \mid \div(-0,5)
$$
  
\n
$$
x = 4
$$

*x*=4 in eine der beiden Gleichungen einsetzen:

$$
y=0,75.4+4=7
$$

 $\Rightarrow$  Lösungsmenge  $L = \{(4|7)\}\$ 

#### **Aufgabe 2**

 $\odot$ 

*Welche Bedeutung hat x*=4 *?*

*Welche Bedeutung hat y*=7 *?*

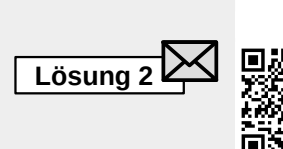

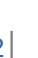